**AutoCAD Crack Descarga gratis**

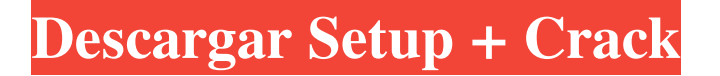

Características clave Características clave Tabla de contenido AutoCAD es un programa de dibujo y CAD comercial con todas las funciones que proporciona un marco para crear geometría 2D y 3D, así como dibujos 2D y 3D, y permite al usuario importar y exportar datos hacia y desde otras aplicaciones CAD. AutoCAD es altamente configurable y permite la creación de interfaces dinámicas y personalizadas. Con AutoCAD, los usuarios pueden realizar una variedad de tareas de dibujo y diseño. La versión 2017 de AutoCAD introdujo herramientas de renderizado 3D, modelado dimensional, ingeniería asistida por computadora y modelado digital de

superficies (DSM), además de dibujo y diseño 2D básicos. Una solución de colaboración integrada permite a los usuarios colaborar en diseños en tiempo real y realizar cambios en esos diseños utilizando la última tecnología. Usando nuevas y poderosas herramientas en el formato de archivo DWG estándar de la industria, los usuarios pueden importar y exportar datos hacia y desde otras aplicaciones de AutoCAD. La siguiente es una descripción general de las funciones del software AutoCAD. El propósito de esta Guía de referencia rápida es proporcionar al lector una comprensión rápida de las funciones clave que se encuentran en AutoCAD. El enfoque de esta Guía de referencia rápida es presentar información que pueda ayudar a los lectores que necesitan

# comprender rápidamente cómo funciona AutoCAD sin sumergirse en los procedimientos detallados. No pretende ser una guía completa de las funciones de AutoCAD. Caracteristicas basicas Caracteristicas basicas modelado 3D La siguiente es una lista de las funciones básicas que se encuentran en AutoCAD. modelado 3D Características La siguiente es una lista de funciones que se encuentran en AutoCAD. Características Modelado dimensional La siguiente es una lista de las funciones básicas que se encuentran en AutoCAD. Modelado dimensional Características La siguiente es una lista de funciones que se encuentran en AutoCAD. Características Representación 3D La siguiente es una lista de las funciones básicas

que se encuentran en AutoCAD. Representación 3D Características La siguiente es una lista de funciones que se encuentran en AutoCAD. Características Interfaz de usuario La siguiente es una lista de las funciones básicas que se encuentran en AutoCAD. Interfaz de usuario Características La siguiente es una lista de funciones que se encuentran en AutoCAD. Características Importar La siguiente es una lista

**AutoCAD Crack+ con clave de licencia [32|64bit]**

Los usuarios pueden instalar un complemento de .NET de terceros, API de AutoCAD para .NET, con el fin de crear extensiones de C# o Visual Basic para

AutoCAD. Es probable que este sea el mecanismo más común. Esta discusión lo guía a través de un proyecto muy básico para crear una extensión de AutoCAD en .NET. Le recomendamos que aprenda AutoCAD utilizando su interfaz de usuario antes de comenzar con .NET. requisitos previos Para seguir este tutorial, necesitas tener: Una copia de Visual Studio 2010 instalada en su computadora. Una copia de AutoCAD 2010 instalada en su computadora. Esto se puede descargar desde el sitio web de Autodesk. Un conocimiento de Windows Forms. Diseño de una extensión de AutoCAD Comienza diseñando tu extensión en Visual Studio. Usamos el cuadro de diálogo Agregar nuevo proyecto. A los efectos de este tutorial, seleccionaremos la plantilla de proyecto

Wrox.AutoCAD 2010. Cuadro de diálogo Nuevo proyecto Después de elegir esta plantilla, se nos pide un nombre, una ubicación y un nombre de solución. Haga clic en Aceptar para crear un nuevo proyecto y ejecutar Visual Studio. Pantalla de bienvenida Después de iniciar Visual Studio, accederá a la pantalla de bienvenida de Visual Studio. Esto ofrece una serie de enlaces para ayudarlo a comenzar, que incluyen: Introducción Empezar Archivo > Nuevo Proyecto... Explorador de la solución Saltar al código Ver menú Estos enlaces también están disponibles en la pantalla de Bienvenida. Haga clic en el nombre del Proyecto (Solución) en la parte superior de la pantalla. Esto abrirá una nueva pestaña. Pestaña Proyecto Desde la pestaña Proyecto

# podemos cambiar entre tres paneles, el editor de código, la Salida y las Propiedades. Pestaña Editor El editor de código Editor de código El editor de código le permite ver y editar su código directamente. Puedes ver dos archivos en el proyecto: Extension1.cs: este archivo contiene el código C# para nuestra extensión. Extension.cs: este archivo contiene el código de AutoCAD ObjectARX para nuestra extensión. Editor de código La ventana de propiedades La ventana Propiedades le permite ver y modificar las variables de AutoCAD utilizadas en el código. Abra la ventana Propiedades haciendo clic en el icono de una casa en el lado derecho de la pantalla. Abra la ventana Propiedades La ventana de propiedades La ventana Propiedades tiene las siguientes

### secciones: compensación 27c346ba05

#### **AutoCAD**

Ejecute el programa que desea generar la clave y haga clic en el botón "Generar clave" Obtendrá la clave y la guardará en la ubicación deseada. Si su problema persiste durante algún tiempo, póngase en contacto con el soporte de Autodesk A: AutoCad no requiere nada de lo siguiente: un cortafuegos un programa antivirus Desde el enlace que pusiste arriba: Para generar la clave pública y privada de un producto, siga los pasos a continuación: Paso 1. Descargue la última versión pública de Autocad del sitio web de Autodesk. Paso 2. Ejecute el software Autocad, luego haga clic en el botón "Registro" y elija "Ejecutar como administrador". Paso 3. Haga clic en "Crear

clave de registro". Paso 4. Aparecerá una nueva ventana con las claves pública y privada. Guarde estas claves en la ubicación que desee. Si no sabe dónde descargar Autocad, definitivamente debe comunicarse con el soporte de Autodesk. Aparte de eso, no es un problema de software. Pero dado que menciona un firewall, si está ejecutando Windows, entonces el firewall podría estar bloqueando el ejecutable de Autocad (en el sentido de poder ejecutarlo). Si está ejecutando Windows, debe verificar si tiene algún software de firewall activo y deshabilitarlo si está instalado. Es muy probable que esto sea lo que estás experimentando. Algunos programas de firewall de Windows pueden "aprender" acerca de los archivos ejecutables

(especialmente los de su computadora y los que descarga de Internet), y el firewall intentará protegerlo de estos archivos. Esto puede resultar molesto al intentar descargar otros programas. Verifique si tiene algún software de firewall instalado. Si lo hace, vaya a su utilidad de configuración y desactívela para que no pueda "aprender" sobre el ejecutable de Autocad. A: También puedes usar otras opciones: Descargue la última versión de Autocad desde el sitio web de Autodesk. Ejecute el software Autocad, luego haga clic en el botón "Registro" y elija "Ejecutar como administrador". Haga clic en "Crear clave de registro". Obtendrá una nueva ventana con las claves pública y privada. Guarde estas claves en la ubicación que desee. Nota: La opción "Ejecutar como

### administrador" está disponible desde AutoCad 17. El "Crear registro

**?Que hay de nuevo en?**

El resultado del proceso de importación de marcado puede ser un nuevo dibujo anotado (que genera un nuevo dibujo) o una sola línea nueva que contiene el texto y la imagen para esa anotación. Nuevo: cada "tipo" de anotación tiene un cuadro de color, que se utiliza para cambiar el color del texto de la anotación. Estos cuadros de color se crean automáticamente en función del color de la página o seleccionando una paleta. Administre sus bibliotecas y diseños de sitios con facilidad utilizando la nueva API de C++. C++ es un lenguaje de programación

# orientado a objetos compatible con muchos productos de Autodesk. En el software Autodesk® AutoCAD®, la API de C++ es el medio por el cual puede agregar su propio código personalizado (llamado extensiones) para brindar nuevas y poderosas capacidades. La familia de productos Autodesk® AutoCAD® 2018 ofrece un poderoso conjunto de funciones que se pueden combinar para abordar el espectro completo de soluciones de diseño profesional. Para explorar la familia de productos y obtener más información, visite nuestro sitio web en Visite AutoCAD Lab para probar nuevas funciones y ver videos de demostraciones. Ahora se incluye soporte para Adobe® Illustrator® 2019 y 2020. Las nuevas funciones incluyen edición de capas de

ilustraciones, manejo de texto mejorado, nuevas capas y nuevos complementos de Inkscape®. Ahora se incluye soporte para Autodesk® Fusion 360 2019 y 2020. Las nuevas características incluyen la capacidad de interactuar con soporte para soporte 3D para Microsoft® Surface Go, integración para Microsoft Excel® 2019 y un nuevo sistema de mapeo de mouse y teclado. Ahora se incluye soporte para Microsoft<sup>®</sup> Access 2019 y 2020. Las nuevas funciones incluyen mejoras en la interfaz de usuario y mejoras en el código para mejorar el rendimiento. Ahora se incluye soporte para Microsoft® Powerpoint 2019 y 2020. Las nuevas funciones incluyen mejoras en la compatibilidad con Presentation Viewer, integración con Microsoft Excel® 2019 y

# nuevas etiquetas. Ahora se incluye soporte para Microsoft® Word 2019 y 2020.Las nuevas características incluyen integración con Microsoft® Access 2019, así como mejoras en la interfaz de usuario y soporte de impresión. Ahora se incluye soporte para Microsoft® Publisher 2019 y 2020. Las nuevas características incluyen mejoras en la interfaz de usuario y soporte de impresión. Ahora se incluye soporte para Microsoft® Visio 2019 y 2020. Las nuevas características incluyen mejoras en la interfaz de usuario y soporte de impresión. Ahora se incluye soporte para Microsoft® Excel® 2019 y 2020. Las nuevas características incluyen mejoras en la interfaz de usuario y soporte de impresión.

Windows XP SP2 (Service Pack 2) o superior Intel Pentium 4 o AMD Athlon 64 2 GB de RAM (se recomiendan 4 GB) DVD-ROM o memoria USB Resolución de pantalla: 1024x768 Audio: dispositivo de audio compatible con VLC (se recomiendan auriculares). También puede ver los videos en modo de pantalla completa, pero la instalación de VLC puede fallar después de la primera ejecución si encuentra errores. Códec de video: ya sea MPEG-2 o MPEG-4 (se recomienda MPEG-4) bit de vídeo

Enlaces relacionados:

<http://naasfilms.com/autocad-crack-pc-windows-finales-de-2022/> <https://endlessflyt.com/autocad-22-0-crack-x64/> [https://cosplaygoals.com/upload/files/2022/06/ZYBppNBuZYB9SvdJbNTa\\_29\\_7a449432746789f95cfc38da7e4537f9\\_file.pdf](https://cosplaygoals.com/upload/files/2022/06/ZYBppNBuZYB9SvdJbNTa_29_7a449432746789f95cfc38da7e4537f9_file.pdf) [https://coutureforthebride.com/wp-content/uploads/2022/06/AutoCAD\\_\\_Incluye\\_clave\\_de\\_producto\\_Descargar\\_For\\_PC.pdf](https://coutureforthebride.com/wp-content/uploads/2022/06/AutoCAD__Incluye_clave_de_producto_Descargar_For_PC.pdf) [https://www.sosho.pk/upload/files/2022/06/VJxZbEpMg5fXDK3FxONl\\_29\\_bb68e90f5515b629749f026b2ee1c231\\_file.pdf](https://www.sosho.pk/upload/files/2022/06/VJxZbEpMg5fXDK3FxONl_29_bb68e90f5515b629749f026b2ee1c231_file.pdf)

<https://fantasyartcomics.com/wp-content/uploads/2022/06/ophgay.pdf>

<https://www.pinio.eu/wp-content/uploads//2022/06/autocad-73.pdf>

[https://ystym.com/wp-content/uploads/2022/06/AutoCAD\\_Crack\\_\\_Actualizado.pdf](https://ystym.com/wp-content/uploads/2022/06/AutoCAD_Crack__Actualizado.pdf)

[http://sanatkedisi.com/sol3/upload/files/2022/06/VMLLjjqNZYUHHrNNmvTO\\_29\\_755c7fedeb39919e8af055cc37c8bb29\\_file.pdf](http://sanatkedisi.com/sol3/upload/files/2022/06/VMLLjjqNZYUHHrNNmvTO_29_755c7fedeb39919e8af055cc37c8bb29_file.pdf) <https://queery.org/autocad-crack-macwin-2022-2/>

<https://www.luckyanimals.it/autodesk-autocad-crack-vida-util-codigo-de-activacion-descargar/>

<http://capabiliaexpertshub.com/autodesk-autocad-24-0-crack-torrent-codigo-de-activacion-descargar-win-mac-marzo-2022/> <http://rastadream.com/?p=22801>

[https://goodshape.s3.amazonaws.com/upload/files/2022/06/Z3yodjGGYbKfAxrh5BL2\\_29\\_7a449432746789f95cfc38da7e4537f9\\_file.pdf](https://goodshape.s3.amazonaws.com/upload/files/2022/06/Z3yodjGGYbKfAxrh5BL2_29_7a449432746789f95cfc38da7e4537f9_file.pdf) [https://thecryptobee.com/wp-content/uploads/2022/06/Autodesk\\_AutoCAD\\_\\_Crack\\_.pdf](https://thecryptobee.com/wp-content/uploads/2022/06/Autodesk_AutoCAD__Crack_.pdf)

[https://www.vsv7.com/upload/files/2022/06/UJk7XoliiXn5qtH5cY1Z\\_29\\_6f774ee7a8a14a541585c44c21571a9e\\_file.pdf](https://www.vsv7.com/upload/files/2022/06/UJk7XoliiXn5qtH5cY1Z_29_6f774ee7a8a14a541585c44c21571a9e_file.pdf)

[https://blacksocially.com/upload/files/2022/06/CdLrNP2rCLgcB5xIwpXC\\_29\\_7a449432746789f95cfc38da7e4537f9\\_file.pdf](https://blacksocially.com/upload/files/2022/06/CdLrNP2rCLgcB5xIwpXC_29_7a449432746789f95cfc38da7e4537f9_file.pdf)

<https://www.dyscalculianetwork.com/wp-content/uploads/2022/06/AutoCAD-20.pdf>

[http://uttaranchalcollege.com/wp-content/uploads/2022/06/Autodesk\\_AutoCAD\\_\\_Crack\\_Descarga\\_gratis\\_3264bit\\_Ultimo\\_2022.pdf](http://uttaranchalcollege.com/wp-content/uploads/2022/06/Autodesk_AutoCAD__Crack_Descarga_gratis_3264bit_Ultimo_2022.pdf) <https://www.suvcars.com/advert/autocad-for-windows-actualizado-2022/>